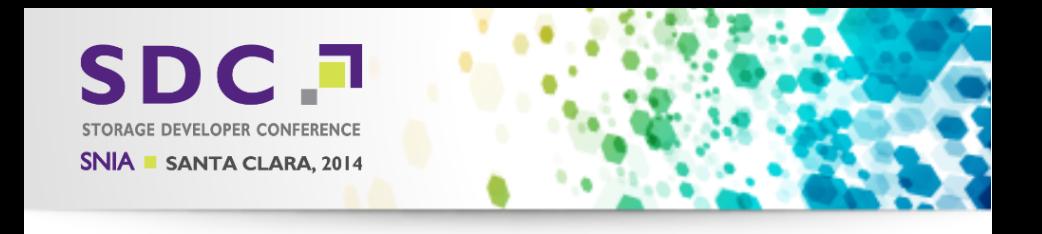

#### smb(3)status Status of SMB(3) in Samba

Michael Adam

<span id="page-0-0"></span>SerNet / Samba Team

2014-09-16

(ロ) (個) (星) (星)

つくい

一店

#### Report on work by several people

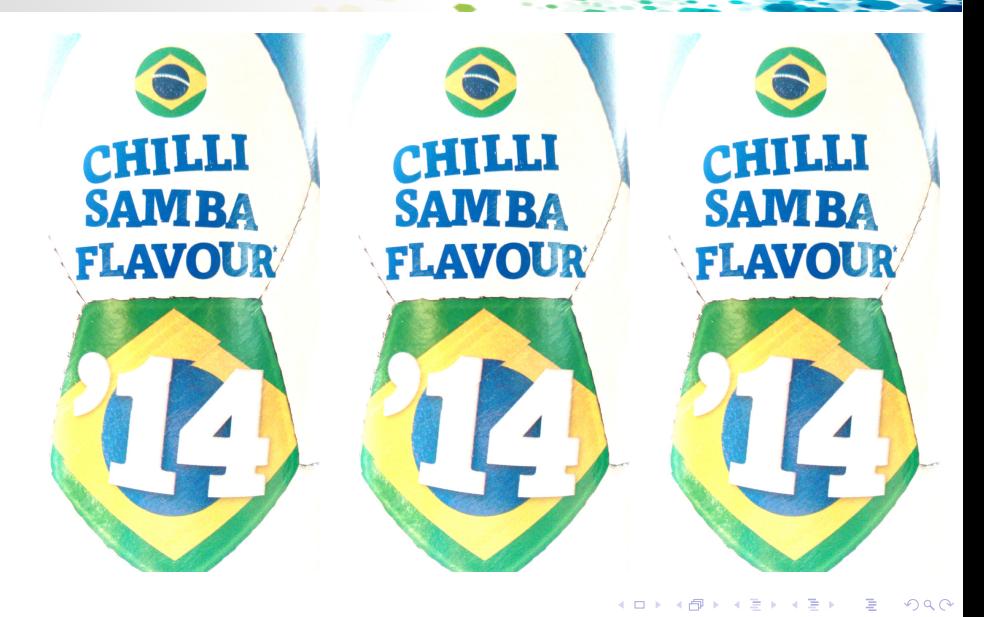

**SDC** SAMBA

Michael Adam [smb\(3\)status](#page-0-0) (2/31)

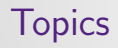

- $\triangleright$  SMB Recap
- $\blacktriangleright$  Leases
- $\blacktriangleright$  Multi-Channel
- $\blacktriangleright$  RDMA/SMB direct
- $\blacktriangleright$  Clustering

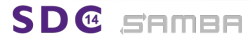

 $\leftarrow$   $\Box$ 

 $2Q$ 

# SMB Protocol in Microsoft Windows

- $\blacktriangleright$  1.0: up to Windows XP / Server 2003
- ▶ 2.0: Windows Vista / Server 2008 [2006/2008]
	- $\blacktriangleright$  handle based operations
	- $\blacktriangleright$  durable file handles
- ▶ 2.1: Windows 7 / Server 2008R2 [2009]
	- $\blacktriangleright$  leases
	- $\triangleright$  multi-credit / Large MTU
	- $\blacktriangleright$  dynamic reauthentication
	- $\triangleright$  resilient file handles
- ▶ 3.0: Windows 8 / Server 2012 [2012]
- ▶ 3.02: Windows 8.1 / Server 2012R2 [2013]
- $\triangleright$  3.1: coming...

SAMBA

**SDC** 

Michael Adam [smb\(3\)status](#page-0-0) (4/31)

∢ ロ ▶ ( 御 ▶ ( 唐 ▶ ( 唐

つひひ

## SMB Protocol in Microsoft Windows =

- $\blacktriangleright$  1.0: up to Windows XP / Server 2003
- ▶ 2.0: Windows Vista / Server 2008 [2006/2008]
	- $\blacktriangleright$  handle based operations
	- $\blacktriangleright$  durable file handles
- ▶ 2.1: Windows 7 / Server 2008R2 [2009]
	- $\blacktriangleright$  leases
	- $\blacktriangleright$  multi-credit / Large MTU
	- $\blacktriangleright$  dynamic reauthentication
	- $\blacktriangleright$  resilient file handles
- ▶ 3.0: Windows 8 / Server 2012 [2012]
- ▶ 3.02: Windows 8.1 / Server 2012R2 [2013]
- $\blacktriangleright$  3.1: coming...

samea

つのい

- $\blacktriangleright$  Samba  $\lt$  3.5:
	- $\triangleright$  SMB 1
- - $\triangleright$  experimental incomplete support for SMB 2.0
- -
	-
	-
- 

SD**@** Samer

- 
- 
- 

イロト イ押 トイモト イモト

 $QQ$ 

**SerNet** 

- $\blacktriangleright$  Samba  $\lt$  3.5:
	- $\triangleright$  SMB 1
- - $\triangleright$  experimental incomplete support for SMB 2.0
- - $\triangleright$  official support for SMB 2.0
	- $\blacktriangleright$  missing: durable handles
	- $\triangleright$  default server max proto: SMB 1
- 

SD@ samea

- 
- 
- 

イロメ イ部メ イヨメ イヨメ

 $QQ$ 

**SerNet** 

- $\blacktriangleright$  Samba  $<$  3.5:
	- $\triangleright$  SMB 1
- $\blacktriangleright$  Samba 3.5:

 $\triangleright$  experimental incomplete support for SMB 2.0

- - $\triangleright$  official support for SMB 2.0
	- $\blacktriangleright$  missing: durable handles
	- $\triangleright$  default server max proto: SMB 1
- 

**SAMBA** 

**SDC** 

- $\triangleright$  SMB 2.0: complete with durable handles
- $\triangleright$  SMB 2.1: basis, multi-credit, dynamic reauthentication
- $\triangleright$  SMB 3.0: basis, crypto, secure negotiation, durable v2

イロメ イ母メ イヨメ イヨ

 $QQ$ 

**SerNet** 

 $\triangleright$  default server max proto: SMB 3.0

- $\blacktriangleright$  Samba  $<$  3.5:
	- $\triangleright$  SMB 1
- $\blacktriangleright$  Samba 3.5:
	- $\triangleright$  experimental incomplete support for SMB 2.0
- $\blacktriangleright$  Samba 3.6:
	- $\triangleright$  official support for SMB 2.0
	- $\blacktriangleright$  missing: durable handles
	- $\blacktriangleright$  default server max proto: SMB 1

SAMBA

 $\frac{14}{2}$ 

- $\triangleright$  SMB 2.0: complete with durable handles
- $\triangleright$  SMB 2.1: basis, multi-credit, dynamic reauthentication
- $\triangleright$  SMB 3.0: basis, crypto, secure negotiation, durable v2

 $\Omega$ 

**SerNet** 

 $\triangleright$  default server max proto: SMB 3.0

- $\blacktriangleright$  Samba  $\lt$  3.5:
	- $\triangleright$  SMB 1
- $\blacktriangleright$  Samba 3.5:
	- $\triangleright$  experimental incomplete support for SMB 2.0
- $\blacktriangleright$  Samba 3.6:
	- $\triangleright$  official support for SMB 2.0
	- $\blacktriangleright$  missing: durable handles
	- $\triangleright$  default server max proto: SMB 1
- $\blacktriangleright$  Samba 4.0:

SAMBA

 $\frac{14}{2}$ 

- $\triangleright$  SMB 2.0: complete with durable handles
- $\triangleright$  SMB 2.1: basis, multi-credit, dynamic reauthentication
- $\triangleright$  SMB 3.0: basis, crypto, secure negotiation, durable v2

つのい

**SerNet** 

 $\blacktriangleright$  default server max proto: SMB 3.0

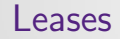

# Leases (SMB 2.1)

 $\leftarrow$   $\Box$   $\rightarrow$ 

∢ 冊

 $299$ 

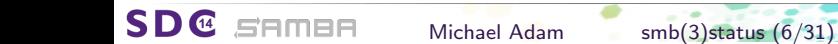

Leases are work in progress, but can be considered almost done. Code already survives most test cases. Still need to fix a few corner cases...  $\odot$ Still hope to get Leases with 4.2?!...

 $\Omega$ 

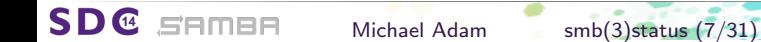

**SDC** 

SAMBA

- $\triangleright$  Samba had oplocks (SMB1/SMB2) since a long time.
- ▶ Oplocks per FSA level file handle.
- $\triangleright$  No need to keep extra information on SMB2 level.
- $\blacktriangleright$  Leases identified by LeaseKey + ClientGUID.
- $\triangleright$  Can be shared by multiple opens.
- $\triangleright \Rightarrow$  Changes to open files.idl
- 

Michael Adam [smb\(3\)status](#page-0-0) (8/31)

イロト イ押 トイラト イラト

 $\Omega$ 

- 
- 

 $\frac{14}{2}$ 

SAMBE

- $\triangleright$  Samba had oplocks (SMB1/SMB2) since a long time.
- $\triangleright$  Oplocks per FSA level file handle.
- $\triangleright$  No need to keep extra information on SMB2 level.
- $\blacktriangleright$  Leases identified by LeaseKey + ClientGUID.
- $\triangleright$  Can be shared by multiple opens.
- $\triangleright \Rightarrow$  Changes to open files.idl
- $\triangleright$  SMB2 extra: LeaseKey generated by client, based on UNC path.

Michael Adam [smb\(3\)status](#page-0-0) (8/31)

 $\Omega$ 

- $\blacktriangleright$  LeaseKey can not be attached to multiple UNCs.
- $\triangleright \Rightarrow$  Need to maintain additional SMB-level Data.

 $\frac{14}{2}$ 

SAMBA

- $\triangleright$  Samba had oplocks (SMB1/SMB2) since a long time.
- $\triangleright$  Oplocks per FSA level file handle.
- $\triangleright$  No need to keep extra information on SMB2 level.
- E Leases identified by LeaseKey  $+$  ClientGUID.
- $\triangleright$  Can be shared by multiple opens.
- $\triangleright \Rightarrow$  Changes to open files.idl
- $\triangleright$  SMB2 extra: LeaseKey generated by client, based on UNC path.

Michael Adam [smb\(3\)status](#page-0-0) (8/31)

 $\Omega$ 

- $\blacktriangleright$  LeaseKey can not be attached to multiple UNCs.
- $\triangleright \Rightarrow$  Need to maintain additional SMB-level Data.

**SDI**@

SAMBE

- $\triangleright$  Samba had oplocks (SMB1/SMB2) since a long time.
- $\triangleright$  Oplocks per FSA level file handle.
- $\triangleright$  No need to keep extra information on SMB2 level.
- E Leases identified by LeaseKey  $+$  ClientGUID.
- $\triangleright$  Can be shared by multiple opens.
- $\blacktriangleright$   $\Rightarrow$  Changes to open files.idl
- $\triangleright$  SMB2 extra: LeaseKey generated by client, based on UNC path.

Michael Adam [smb\(3\)status](#page-0-0) (8/31)

つひつ

- $\blacktriangleright$  LeaseKey can not be attached to multiple UNCs.
- $\triangleright \Rightarrow$  Need to maintain additional SMB-level Data.

#### $\triangleright$  Samba has "magic" shares ("homes" share, variable paths):

- $\triangleright$  Same //server/share
- $\blacktriangleright$  different directory/file on disk!
- $\triangleright \Rightarrow$  Client may "think" to access the same file
- $\triangleright$  ⇒ Need to break leases and disallow simultaneouse leases.

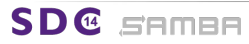

メロメ メタメ メミメ メミ

 $QQ$ 

 $\triangleright$  Samba has "magic" shares ("homes" share, variable paths):

- ▶ Same //server/share
- $\blacktriangleright$  different directory/file on disk!
- $\triangleright \Rightarrow$  Client may "think" to access the same file
- $\triangleright \Rightarrow$  Need to break leases and disallow simultaneouse leases.

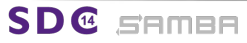

Michael Adam [smb\(3\)status](#page-0-0) (9/31)

つのい

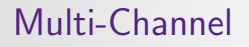

## Multi-Channel

 $\leftarrow$   $\Box$   $\rightarrow$   $\rightarrow$   $\Box$ 

 $298$ 

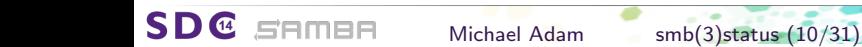

# Multi-Channel - Windows/Protocol

- $\triangleright$  find interfaces with interface discovery:
- $\triangleright$  bind additional TCP (or RDMA) connection to established SMB3
- $\triangleright$  bind only to a single node

SAMBA

SD C

- $\triangleright$  Client decides which connections to bind, which channels to use
- $\triangleright$  replay / retry mechanisms, epoch numbers

Michael Adam [smb\(3\)status](#page-0-0) (11/31)

メロメ メ御 メメ ミメ メミメ

つひひ

- $\blacktriangleright$  find interfaces with interface discovery: FSCTL\_QUERY\_NETWORK\_INTERFACE\_INFO
- $\triangleright$  bind additional TCP (or RDMA) connection to established SMB3 session (session bind)
- $\triangleright$  bind only to a single node

 $\sqrt{14}$ 

SAMBA

- $\triangleright$  Client decides which connections to bind, which channels to use (fastest).
- replay / retry mechanisms, epoch numbers

## Multi-Channel - Samba - Thoughts

- $\triangleright$  Samba/smbd: multi-process
- 
- $\triangleright$  idea: transfer new connection to existing smbd
	- $\triangleright \Rightarrow$  no need to coordinate between processes on unix file level
- $\triangleright$  use fd-passing (sendmsg/recvmsg) on TCP socket fd
- $\triangleright$  idea: don't transfer connection in session bind,
	- $\blacktriangleright$  less state to coordinate

 $\frac{14}{2}$ 

SAMBA

- $\triangleright \Rightarrow$  essentially single process model per ClientGUID
- rely on good async infrastructure for  $I/O$  (pthread-pool, ...)

イロト イ押 トイモト イモト

つひつ

**SerNet** 

- $\triangleright$  only affects clients who send a Client GUID (SMB  $\geq 2.1$ )
- possibly make this tunable-off(?)

Michael Adam [smb\(3\)status](#page-0-0) (12/31)

## Multi-Channel - Samba - Thoughts

- $\blacktriangleright$  Samba/smbd: multi-process
- $\triangleright$  currently: process  $\Leftrightarrow$  TCP connection
- $\blacktriangleright$  idea: transfer new connection to existing smbd
	- $\triangleright \Rightarrow$  no need to coordinate between processes on unix file level
- $\triangleright$  use fd-passing (sendmsg/recvmsg) on TCP socket fd
- - $\blacktriangleright$  less state to coordinate

semee

- $\triangleright \Rightarrow$  essentially single process model per ClientGUID
- rely on good async infrastructure for  $I/O$  (pthread-pool, ...)

イロメ イ部メ イヨメ イヨメ

 $\Omega$ 

**SerNet** 

- $\triangleright$  only affects clients who send a Client GUID (SMB  $\geq 2.1$ )
- possibly make this tunable-off(?)

Michael Adam [smb\(3\)status](#page-0-0) (12/31)

## Multi-Channel - Samba - Thoughts

- $\blacktriangleright$  Samba/smbd: multi-process
- $\triangleright$  currently: process  $\Leftrightarrow$  TCP connection
- $\triangleright$  idea: transfer new connection to existing smbd
	- $\triangleright \Rightarrow$  no need to coordinate between processes on unix file level
- $\triangleright$  use fd-passing (sendmsg/recvmsg) on TCP socket fd
- $\triangleright$  idea: don't transfer connection in session bind, but already in NEGPROT based on the ClientGUID
	- $\blacktriangleright$  less state to coordinate

SAMBE

- $\triangleright \Rightarrow$  essentially single process model per Client GUID even if multi-channel is not used
- rely on good async infrastructure for  $I/O$  (pthread-pool, ...)

- only affects clients who send a Client GUID (SMB  $\geq 2.1$ )
- possibly make this tunable-off(?)

## Multi-Channel - Samba - Status

- $\triangleright$  preparation: rewrite messaging using unix dgm sockets with
- $\triangleright$  add fd-passing [ess.DONE]

 $\frac{1}{4}$ 

SAMBA

▶ transfer connection in NEGPROT (based on ClientGUID) [ess.DONE]

Michael Adam [smb\(3\)status](#page-0-0) (13/31)

メロメ メタメメ ミメメ 毛

つひひ

- $\triangleright$  implement session bind [ess.DONE]
- $\triangleright$  change smbd behaviour upon client disconnect
- $\triangleright$  implement channel epoch numbers [WIP]
- $\triangleright$  implement interface discovery [WIP]

## Multi-Channel - Samba - Status

- $\triangleright$  preparation: rewrite messaging using unix dgm sockets with sendmsg/recvmsg [DONE]
- $\triangleright$  add fd-passing [ess.DONE]

SAMBA

- ► transfer connection in NEGPROT (based on ClientGUID) [ess.DONE]
- $\triangleright$  implement session bind [ess.DONE]
- <sup>I</sup> change smbd behaviour upon client disconnect (don't always exit!) [WIP]
- $\triangleright$  implement channel epoch numbers [WIP]
- $\triangleright$  implement interface discovery [WIP]

つのい

#### Multi-Channel - Samba - Details -

 $\triangleright$  Samba 4.0 / durable handles: introduced smbXsrv<sub>-</sub> structures  $\triangleright$  smbXsrv\_connection in smbd represents client

- In smbd\_server\_connection (FSA link)  $\leftrightarrow$  smbXsrv\_connection
- $\blacktriangleright$  session table
- $\blacktriangleright$  tcon table
- $\triangleright$  open\_table

 $\triangleright$  master/wip/multi-channel:

- $\triangleright$  smbXsrv\_client represents client in smbd:
	- $\blacktriangleright$  server id
	- $\triangleright$  smbd\_server\_connection (FSA link)  $\leftrightarrow$  smbXsrv\_client

イロト イ押 トイモト イモト

 $2Q$ 

**SerNet** 

- $\blacktriangleright$  client guid
- $\triangleright$  session table
- $\blacktriangleright$  tcon\_table
- $\blacktriangleright$  open\_table

**SDC** sames

Michael Adam [smb\(3\)status](#page-0-0) (14/31)

#### Multi-Channel - Samba - Details -

- $\triangleright$  Samba 4.0 / durable handles: introduced smbXsrv\_structures
	- $\triangleright$  smbXsrv\_connection in smbd represents client
		- $\triangleright$  smbd\_server\_connection (FSA link)  $\leftrightarrow$  smbXsrv\_connection
		- session table
		- $\blacktriangleright$  tcon table
		- $\blacktriangleright$  open\_table

- $\triangleright$  smbXsrv\_client represents client in smbd:
	- $\blacktriangleright$  server id
	- $\triangleright$  smbd\_server\_connection (FSA link)  $\leftrightarrow$  smbXsrv\_client

イロメ イ部メ イヨメ イヨメ

 $QQ$ 

**SerNet** 

- $\blacktriangleright$  client guid
- $\triangleright$  session table
- $\blacktriangleright$  tcon\_table
- $\blacktriangleright$  open\_table

SAMBA

**SDC** 

Michael Adam [smb\(3\)status](#page-0-0) (14/31)

## Multi-Channel - Samba - Details-

- $\triangleright$  Samba 4.0 / durable handles: introduced smbXsrv\_structures
	- $\triangleright$  smbXsrv\_connection in smbd represents client
		- $\triangleright$  smbd\_server\_connection (FSA link)  $\leftrightarrow$  smbXsrv\_connection
		- $\blacktriangleright$  session table
		- $\blacktriangleright$  tcon table
		- $\blacktriangleright$  open\_table
- $\blacktriangleright$  master/wip/multi-channel:
	- $\triangleright$  smbXsrv\_client represents client in smbd:
		- $\blacktriangleright$  server id
		- $\triangleright$  smbd\_server\_connection (FSA link)  $\leftrightarrow$  smbXsrv\_client

 $\Omega$ 

**SerNet** 

- $\blacktriangleright$  client guid
- $\blacktriangleright$  session table
- $\blacktriangleright$  tcon\_table
- $\blacktriangleright$  open\_table

SAMBA

**SDC** 

 $\blacktriangleright$  connections

Michael Adam [smb\(3\)status](#page-0-0) (14/31)

## Multi-Channel - Samba - Details

- $\triangleright$  4.0:
	- $\blacktriangleright$  smbXsrv session
		- $\blacktriangleright$  smbXsrv\_connection
		- $\triangleright$  channels (just one)
	- $\blacktriangleright$  smbXsrv\_channel
		- $\blacktriangleright$  server id
		- $\blacktriangleright$  signing key
- $\triangleright$  master/wip/multi-channel:
	- $\triangleright$  smbXsrv\_session
		- $\blacktriangleright$  smbXsrv client
		- $\triangleright$  channels (multiple)
	- $\triangleright$  smbXsrv\_channel

**SDC** sames

- $\blacktriangleright$  server id
- $\blacktriangleright$  signing key
- $\blacktriangleright$  smbXsrv connection

Michael Adam [smb\(3\)status](#page-0-0) (15/31)

メロメ メ御 メメ ミメ メミメ

 $2Q$ 

## Multi-Channel - Samba - Details -

 $\blacktriangleright$  4.0:

**SDC** 

- $\blacktriangleright$  smbXsrv session
	- $\blacktriangleright$  smbXsrv\_connection
	- $\triangleright$  channels (just one)
- $\blacktriangleright$  smbXsrv channel
	- $\blacktriangleright$  server id
	- signing key

#### $\triangleright$  master/wip/multi-channel:

- $\blacktriangleright$  smbXsrv\_session
	- $\blacktriangleright$  smbXsrv client
	- $\triangleright$  channels (multiple)
- $\triangleright$  smbXsrv\_channel

SAMBA

- $\triangleright$  server id
- $\blacktriangleright$  signing key
- $\blacktriangleright$  smbXsrv connection

Michael Adam [smb\(3\)status](#page-0-0) (15/31)

4 D F

 $290$ 

## Multi-Channel - Samba - Details-

 $\blacktriangleright$  4.0:

**SDC** 

- $\blacktriangleright$  smbXsrv session
	- $\blacktriangleright$  smbXsrv\_connection
	- $\triangleright$  channels (just one)
- $\blacktriangleright$  smbXsrv channel
	- $\blacktriangleright$  server id
	- $\blacktriangleright$  signing key
- $\blacktriangleright$  master/wip/multi-channel:
	- $\blacktriangleright$  smbXsrv\_session
		- $\blacktriangleright$  smbXsrv\_client
		- $\blacktriangleright$  channels (multiple)
	- $\blacktriangleright$  smbXsrv\_channel

SAMBA

- $\blacktriangleright$  server id
- signing\_key
- smbXsry connection

Michael Adam [smb\(3\)status](#page-0-0) (15/31)

 $\Omega$ 

- $\triangleright$  Testing with Windows: need interface discovery (WIP)
- $\triangleright$  unit testing smbtorture: multi channel tests exist
- **B** selftest: socket\_wrapper
	- $\triangleright$  socket wrapper externalized: cwrap, the wrapper project
	- ▶ http://cwrap.org
	- $\triangleright$  WIP: teach socket\_wrapper fd-passing

K ロ ⊁ K 倒 ≯ K ミ ⊁ K ミ ⊁

 $QQ$ 

- $\triangleright$  Testing with Windows: need interface discovery (WIP)
- $\triangleright$  unit testing smbtorture: multi channel tests exist
- $\blacktriangleright$  selftest: socket\_wrapper
	- $\triangleright$  socket wrapper externalized: cwrap, the wrapper project

つひつ

**SerNet** 

▶ http://cwrap.org

SAMBA

**SDC** 

 $\triangleright$  WIP: teach socket wrapper fd-passing

## Multi-Channel - Consequences

#### ▶ Opportunity to do durable handles *cross-protocol*! (SMB  $\geq$  2.1)

- $\triangleright$  Keep file open in smbd after client has been disconnected.
- $\triangleright$  Reconnecting client's connection is passed to the original smbd.

**K ロ ト K 御 ト K 走 ト** 

 $\Omega$ 

**SerNet** 

 $\triangleright$  Prerequisite for work on SMB Direct (RDMA)

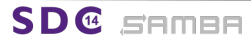

- Opportunity to do durable handles *cross-protocol*! (SMB  $\geq$  2.1)
	- $\triangleright$  Keep file open in smbd after client has been disconnected.
	- $\triangleright$  Reconnecting client's connection is passed to the original smbd.
- $\triangleright$  Prerequisite for work on SMB Direct (RDMA)

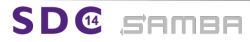

Michael Adam [smb\(3\)status](#page-0-0) (17/31)

つひつ
- ▶ Opportunity to do durable handles *cross-protocol*! (SMB  $\geq$  2.1)
	- $\triangleright$  Keep file open in smbd after client has been disconnected.
	- Reconnecting client's connection is passed to the original smbd.
- $\triangleright$  Prerequisite for work on SMB Direct (RDMA)

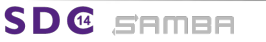

Michael Adam [smb\(3\)status](#page-0-0) (17/31)

つのい

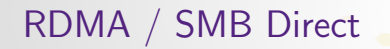

## RDMA / SMB Direct

 $299$ 

**SerNet** 

**K ロ ▶ K 伊 ▶** 

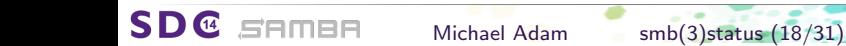

### $\triangleright$  windows:

- $\blacktriangleright$  requires multi-channel
- $\triangleright$  start with TCP, bind an RDMA channel
- $\triangleright$  reads and writes use RDMB write/read
- $\triangleright$  protocol/metadata via send/receive
- ▶ wireshark dissector: [DONE]

SD@ samea

- 
- 
- 

Michael Adam [smb\(3\)status](#page-0-0) (19/31)

メロメ メ御 メメ ミメ メミメ

 $\Omega$ 

### windows:

- $\blacktriangleright$  requires multi-channel
- $\triangleright$  start with TCP, bind an RDMA channel
- $\triangleright$  reads and writes use RDMB write/read
- $\blacktriangleright$  protocol/metadata via send/receive
- ▶ wireshark dissector: [DONE]

### $\triangleright$  samba (TODO):

SAMBA

**SDC** 

- rereq: multi-channel / fd-passing
- $\triangleright$  buffer / transport abstractions [TODO]
- **Example 2** central daemon (or kernel module) to serve as RDMA "proxy"

Michael Adam [smb\(3\)status](#page-0-0) (19/31)

イロト イ母 ト イヨ ト イヨ

つひつ

### windows:

- $\blacktriangleright$  requires multi-channel
- $\triangleright$  start with TCP, bind an RDMA channel
- $\triangleright$  reads and writes use RDMB write/read
- $\blacktriangleright$  protocol/metadata via send/receive
- ▶ wireshark dissector: [DONE]

SAMBA

**SDC** 

- rereq: multi-channel / fd-passing
- $\triangleright$  buffer / transport abstractions [TODO]
- **Example 2** central daemon (or kernel module) to serve as RDMA "proxy"

Michael Adam [smb\(3\)status](#page-0-0) (19/31)

つひつ

- windows:
	- $\blacktriangleright$  requires multi-channel
	- $\triangleright$  start with TCP, bind an RDMA channel
	- $\triangleright$  reads and writes use RDMB write/read
	- $\blacktriangleright$  protocol/metadata via send/receive
- ▶ wireshark dissector: [DONE]
- $\triangleright$  samba (TODO):

semee

**SDC** 

- **P** prereq: multi-channel / fd-passing
- $\triangleright$  buffer / transport abstractions [TODO]
- $\triangleright$  central daemon (or kernel module) to serve as RDMA "proxy" (libraries: not fork safe and no fd-passing)

つのい

**SerNet** 

Michael Adam [smb\(3\)status](#page-0-0) (19/31)

### $\triangleright$  smbd-d (rdma proxy daemon)

- I listens on unix domain socket  $(yar/lib/smbd-d/socket)$
- $\triangleright$  listens for RDMA connection (as told by main smbd)

- $\triangleright$  listens for TCP connections
- $\triangleright$  connects to smbd-d-socket
	- $\blacktriangleright$  request rdma-interfaces, tell smbd-d on which to listen
- $\triangleright$  "accepts" new smb-direct connections on smdb-d-socket

メロメ メ御 メメ ミメ メミメ

 $QQ$ 

### $\triangleright$  smbd-d (rdma proxy daemon)

- I listens on unix domain socket  $(7 \text{var}/\text{lib}/\text{smbd-d}/\text{socket})$
- $\triangleright$  listens for RDMA connection (as told by main smbd)
- $\blacktriangleright$  main smbd:

 $\frac{14}{2}$ 

SAMBA

- $\blacktriangleright$  listens for TCP connections
- $\triangleright$  connects to smbd-d-socket
	- $\blacktriangleright$  request rdma-interfaces, tell smbd-d on which to listen
- $\triangleright$  "accepts" new smb-direct connections on smdb-d-socket

つのい

- $\triangleright$  client
	- $\triangleright$  connects via TCP  $\rightarrow$  smbd forks child smbd (c)
	- ▶ connects via RDMA to smbd-d
- - $\triangleright$  creates socket-pair as rdma-proxy-channel
	- $\triangleright$  passes one end of socket-pair to main smbd for accept
	- $\triangleright$  sends smb direct packages over proxy-channel
- $\blacktriangleright$  main smbd
	- ▶ upon receiving NegProt: pass proxy-socket to c based on ClientGUID

メロメ メタメ メミメ メミ

つひつ

**SerNet** 

 $\triangleright$  c

 $\frac{14}{2}$ 

SAMBA

- $\triangleright$  continues proxy-communication with smdb-d
- $\blacktriangleright$  For rdma read and rdma write:
	- $\triangleright$  c and smbd-d establish shared memory area

Michael Adam [smb\(3\)status](#page-0-0) (21/31)

- $\blacktriangleright$  client
	- $\triangleright$  connects via TCP  $\rightarrow$  smbd forks child smbd (c)
	- $\triangleright$  connects via RDMA to smbd-d
- $\blacktriangleright$  smbd-d
	- $\triangleright$  creates socket-pair as rdma-proxy-channel
	- $\triangleright$  passes one end of socket-pair to main smbd for accept
	- $\triangleright$  sends smb direct packages over proxy-channel
- $\blacktriangleright$  main smbd

SAMBA

▶ upon receiving NegProt: pass proxy-socket to c based on ClientGUID

 $\Omega$ 

**SerNet** 

- $\triangleright$  c
- $\triangleright$  continues proxy-communication with smdb-d

 $\blacktriangleright$  For rdma read and rdma write:

 $\triangleright$  c and smbd-d establish shared memory area

Michael Adam [smb\(3\)status](#page-0-0) (21/31)

- $\blacktriangleright$  client
	- $\triangleright$  connects via TCP  $\rightarrow$  smbd forks child smbd (c)
	- $\triangleright$  connects via RDMA to smbd-d
- $\blacktriangleright$  smbd-d
	- $\triangleright$  creates socket-pair as rdma-proxy-channel
	- $\triangleright$  passes one end of socket-pair to main smbd for accept
	- $\triangleright$  sends smb direct packages over proxy-channel
- $\blacktriangleright$  main smbd

SAMBA

 $\triangleright$  upon receiving NegProt: pass proxy-socket to c based on Client GUID

<span id="page-46-0"></span> $\Omega$ 

**SerNet** 

- $\triangleright$  c
- $\triangleright$  continues proxy-communication with smdb-d
- $\blacktriangleright$  For rdma read and rdma write:
	- $\triangleright$  c and smbd-d establish shared memory area

Michael Adam [smb\(3\)status](#page-0-0) (21/31)

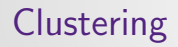

## Clustering

 $\leftarrow$   $\Box$   $\rightarrow$ ∢ 冊 <span id="page-47-0"></span> $290$ 

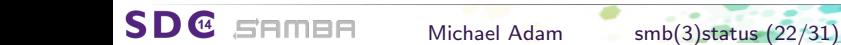

### Clustering Concepts (Windows) == =

 $\blacktriangleright$  Cluster:

 $\frac{14}{2}$ 

- $\blacktriangleright$  ("traditional") failover cluster (active-passive)
- ▶ protocol: SMB2\_SHARE\_CAP\_CLUSTER
- $\blacktriangleright$  Windows:
	- $\triangleright$  runs off a cluster (failover) volume
	- $\triangleright$  offers the Witness service
- $\triangleright$  Scale-Out (SOFS):

**SAMBA** 

- $\triangleright$  scale-out cluster (all-active!)
- ▶ protocol: SMB2\_SHARE\_CAP\_SCALEOUT
- $\triangleright$  no client caching
- $\triangleright$  Windows: runs off a cluster shared volume (implies cluster)
- -
	-
	-

K ロ ▶ K @ ▶ K 경 ▶ K 경 ▶

 $290$ 

**SerNet** 

Michael Adam [smb\(3\)status](#page-0-0) (23/31)

## Clustering Concepts (Windows)

- $\blacktriangleright$  Cluster:
	- $\blacktriangleright$  ("traditional") failover cluster (active-passive)
	- **P protocol: SMB2\_SHARE\_CAP\_CLUSTER**
	- $\blacktriangleright$  Windows:
		- $\blacktriangleright$  runs off a cluster (failover) volume
		- $\triangleright$  offers the Witness service
- $\triangleright$  Scale-Out (SOFS):

samea

- $\triangleright$  scale-out cluster (all-active!)
- ▶ protocol: SMB2\_SHARE\_CAP\_SCALEOUT
- $\triangleright$  no client caching
- $\triangleright$  Windows: runs off a cluster shared volume (implies cluster)
- $\triangleright$  Continuous Availability (CA):
	- $\triangleright$  transparent failover, persistent handles
	- ▶ protocol: SMB2\_SHARE\_CAP\_CONTINUOUS\_AVAILABILITY
	- $\triangleright$  can independently turned on on any cluster share (failover or scale-out)

イロメ イ部メ イヨメ イヨメ

 $290$ 

**SerNet** 

 $\triangleright \Rightarrow$  changed client retry behaviour!

Michael Adam [smb\(3\)status](#page-0-0) (23/31)

### Clustering Concepts (Windows)

- $\blacktriangleright$  Cluster:
	- $\blacktriangleright$  ("traditional") failover cluster (active-passive)
	- > protocol: SMB2\_SHARE\_CAP\_CLUSTER
	- $\blacktriangleright$  Windows:
		- $\blacktriangleright$  runs off a cluster (failover) volume
		- $\triangleright$  offers the Witness service
- Scale-Out (SOFS):

samea

- $\triangleright$  scale-out cluster (all-active!)
- > protocol: SMB2\_SHARE\_CAP\_SCALEOUT
- $\triangleright$  no client caching
- $\triangleright$  Windows: runs off a cluster shared volume (implies cluster)
- $\triangleright$  Continuous Availability (CA):
	- $\triangleright$  transparent failover, persistent handles
	- ▶ protocol: SMB2\_SHARE\_CAP\_CONTINUOUS\_AVAILABILITY
	- $\triangleright$  can independently turned on on any cluster share (failover or scale-out)

イロト イ母 ト イヨ ト イヨ

つひひ

**SerNet** 

 $\triangleright \Rightarrow$  changed client retry behaviour!

Michael Adam [smb\(3\)status](#page-0-0) (23/31)

## Clustering Concepts (Windows)

- $\blacktriangleright$  Cluster:
	- $\blacktriangleright$  ("traditional") failover cluster (active-passive)
	- **P protocol: SMB2\_SHARE\_CAP\_CLUSTER**
	- $\blacktriangleright$  Windows:
		- $\blacktriangleright$  runs off a cluster (failover) volume
		- $\triangleright$  offers the Witness service
- Scale-Out (SOFS):

samea

- $\triangleright$  scale-out cluster (all-active!)
- > protocol: SMB2\_SHARE\_CAP\_SCALEOUT
- $\blacktriangleright$  no client caching
- $\triangleright$  Windows: runs off a cluster shared volume (implies cluster)
- $\blacktriangleright$  Continuous Availability (CA):
	- $\triangleright$  transparent failover, persistent handles
	- > protocol: SMB2\_SHARE\_CAP\_CONTINUOUS\_AVAILABILITY
	- $\triangleright$  can independently turned on on any cluster share (failover or scale-out)
	- $\triangleright$   $\Rightarrow$  changed client retry behaviour!

つひつ

- $\triangleright$  a share on a cluster carries
	- $\triangleright$  SMB2 SHARE CAP CLUSTER  $\Leftrightarrow$  the shared ES is a cluster volume.

Michael Adam [smb\(3\)status](#page-0-0) (24/31)

メロメ メ御 メメ ミメ メミメ

 $\Omega$ 

**SerNet** 

 $\triangleright$  a share on a cluster carries

**SDC** 

**SAMBA** 

- - $\triangleright$  implies SMB2\_SHARE\_CAP\_CLUSTER
- - -

### $\blacktriangleright$  a share on a cluster carries

 $\triangleright$  SMB2 SHARE CAP CLUSTER  $\Leftrightarrow$  the shared FS is a cluster volume.

### $\triangleright$  a share on a cluster carries

 $\frac{14}{2}$ 

SAMBA

- - $\triangleright$  implies SMB2\_SHARE\_CAP\_CLUSTER
- - - $\triangleright$  implies SMB2\_SHARE\_CAP\_CLUSTER

Michael Adam [smb\(3\)status](#page-0-0) (24/31)

**K ロ ト K 何 ト K** 

 $\Omega$ 

- $\blacktriangleright$  a share on a cluster carries
	- $\triangleright$  SMB2 SHARE CAP CLUSTER  $\Leftrightarrow$  the shared FS is a cluster volume.

Michael Adam [smb\(3\)status](#page-0-0) (24/31)

 $\Omega$ 

**SerNet** 

 $\blacktriangleright$  a share on a cluster carries

SAMBA

- > SMB2\_SHARE\_CAP\_SCALEOUT  $\Leftrightarrow$  the shared FS is a CSV
	- $\triangleright$  implies SMB2\_SHARE\_CAP\_CLUSTER
- - - $\triangleright$  implies SMB2\_SHARE\_CAP\_CLUSTER

- $\blacktriangleright$  a share on a cluster carries
	- $\triangleright$  SMB2 SHARE CAP CLUSTER  $\Leftrightarrow$  the shared FS is a cluster volume.

つのい

- $\blacktriangleright$  a share on a cluster carries
	- > SMB2\_SHARE\_CAP\_SCALEOUT  $\Leftrightarrow$  the shared FS is a CSV
		- $\triangleright$  implies SMB2\_SHARE\_CAP\_CLUSTER
- $\blacktriangleright$  independently settable on a clustered share:
	- **BIRAL SHARE CAP CONTINUOUS AVAILABILITY** 
		- $\triangleright$  implies SMB2\_SHARE\_CAP\_CLUSTER

### Clustering – Server Behaviour

- $\triangleright$  run witness service (RPC)
- $\triangleright$  client can register and get notified about resource changes

Michael Adam [smb\(3\)status](#page-0-0) (25/31)

メロメ メ御 メメ ミメ メミメ

 $\Omega$ 

**SerNet** 

- - $\triangleright$  do not grant batch oplocks, write leases, handle leases
	- $\triangleright$   $\Rightarrow$  no durable handles unless also CA
- -

**SDC** 

SAMBA

### SMB2 SHARE CAP CLUSTER:

- $\blacktriangleright$  run witness service (RPC)
- $\triangleright$  client can register and get notified about resource changes

Michael Adam [smb\(3\)status](#page-0-0) (25/31)

( □ ) ( 何 ) (

つひつ

**SerNet** 

- $\triangleright$  do not grant batch oplocks, write leases, handle leases
- $\triangleright$   $\Rightarrow$  no durable handles unless also CA

 $\triangleright$  offer persistent handles

**SDC** 

SAMBA

 $\triangleright$  timeout from durable v2 request

### SMB2 SHARE CAP CLUSTER:

- $\blacktriangleright$  run witness service (RPC)
- $\triangleright$  client can register and get notified about resource changes
- SMB2 SHARE CAP SCALEOUT:
	- $\blacktriangleright$  do not grant batch oplocks, write leases, handle leases
	- $\triangleright$   $\Rightarrow$  no durable handles unless also CA

 $\triangleright$  offer persistent handles

 $\frac{14}{2}$ 

SAMBA

 $\triangleright$  timeout from durable v2 request

Michael Adam [smb\(3\)status](#page-0-0) (25/31)

つひつ

### SMB2 SHARE CAP CLUSTER:

- $\blacktriangleright$  run witness service (RPC)
- $\triangleright$  client can register and get notified about resource changes
- SMB2 SHARE CAP SCALEOUT:
	- $\triangleright$  do not grant batch oplocks, write leases, handle leases
	- $\triangleright$   $\Rightarrow$  no durable handles unless also CA
- SMB2 SHARE CAP CONTINUOUS AVAILABILITY:
	- $\triangleright$  offer persistent handles

SAMBA

**SDC** 

 $\triangleright$  timeout from durable v2 request

<span id="page-59-0"></span>つのい

- - $\triangleright$  clients happily work if witness is not available

- $\triangleright$  clients happily connect if CLUSTER is not set.
- $\triangleright$  clients DO request oplocks/leases/durable handles
- $\blacktriangleright$  clients are not confused if they get these
- -
	-

<span id="page-60-0"></span>つひひ

**SerNet** 

 $\frac{14}{2}$ 

SAMBA

The server announces SMB2\_CAP\_PERSISTE[NT](#page-59-0) [H](#page-61-0)<br>L[A](#page-59-0)[D](#page-64-0)

Michael Adam [smb\(3\)status](#page-0-0) (26/31)

- SMB2 SHARE CAP CLUSTER:
	- $\triangleright$  clients happily work if witness is not available

- $\triangleright$  clients happily connect if CLUSTER is not set.
- $\triangleright$  clients DO request oplocks/leases/durable handles
- $\triangleright$  clients are not confused if they get these
- - $\triangleright$  clients happily connect if CLUSTER is not set.
	- $\triangleright$  clients typically request persistent handle with RWH lease

<span id="page-61-0"></span>つひつ

**SerNet** 

semee

Michael Adam [smb\(3\)status](#page-0-0) (26/31)

- $\triangleright$  SMB2\_SHARE\_CAP\_CLUSTER:
	- $\triangleright$  clients happily work if witness is not available
- SMB2 SHARE CAP SCALEOUT:
	- $\triangleright$  clients happily connect if CLUSTER is not set.
	- $\triangleright$  clients DO request oplocks/leases/durable handles
	- $\triangleright$  clients are not confused if they get these
- - $\triangleright$  clients happily connect if CLUSTER is not set.
	- $\triangleright$  clients typically request persistent handle with RWH lease
- 

semee

Michael Adam [smb\(3\)status](#page-0-0) (26/31)

<span id="page-62-0"></span>つのい

- $\triangleright$  SMB2 SHARE CAP CLUSTER:
	- $\triangleright$  clients happily work if witness is not available
- SMB2 SHARE CAP SCALEOUT:
	- $\triangleright$  clients happily connect if CLUSTER is not set.
	- $\blacktriangleright$  clients DO request oplocks/leases/durable handles
	- $\triangleright$  clients are not confused if they get these
- <sup>I</sup> SMB2 SHARE CAP CONTINUOUS AVAILABILITY:
	- $\triangleright$  clients happily connect if CLUSTER is not set.
	- $\triangleright$  clients typically request persistent handle with RWH lease
- 

<span id="page-63-0"></span>**SerNet** 

samea

Michael Adam [smb\(3\)status](#page-0-0) (26/31)

- $\triangleright$  SMB2 SHARE CAP CLUSTER:
	- $\triangleright$  clients happily work if witness is not available
- SMB2 SHARE CAP SCALEOUT:
	- $\triangleright$  clients happily connect if CLUSTER is not set.
	- $\triangleright$  clients DO request oplocks/leases/durable handles
	- $\triangleright$  clients are not confused if they get these
- $\triangleright$  SMB2 SHARE CAP CONTINUOUS AVAILABILITY:
	- $\triangleright$  clients happily connect if CLUSTER is not set.
	- $\triangleright$  clients typically request persistent handle with RWH lease
- $\blacktriangleright$  Note:

Win8 sends SMB2 FLAGS REPLAY OPERATION in writes and reads (from 2nd in a row)

⇔

samea

The server announces SMB2 CAP PERSISTE[NT](#page-63-0) [H](#page-65-0)[A](#page-59-0)[N](#page-60-0)[D](#page-64-0)[L](#page-65-0)[E](#page-46-0)[S](#page-47-0)[.](#page-79-0)

<span id="page-64-0"></span>

Michael Adam [smb\(3\)status](#page-0-0) (26/31)

- $\triangleright$  Test: Win8 against slightly pimped Samba (2 IPs)
- $\triangleright$   $\Rightarrow$  essentially two different retry characteristics: CA  $\leftrightarrow$  non-CA
- - $\triangleright$  3 consecutive attempt rounds:
		- $\triangleright$  for each of the two IPs:
	- $\triangleright \Rightarrow$  some 2.1 seconds for 1 round
	- $\triangleright$  between attempts:
	- $\blacktriangleright$  dns, ping, arp ... 5.8 seconds
	- $\triangleright \implies 18$  seconds

SAMBE

 $\frac{14}{2}$ 

Michael Adam [smb\(3\)status](#page-0-0) (27/31)

イロト イ押 トイモト イモト

<span id="page-65-0"></span> $QQ$ 

- $\triangleright$  Test: Win8 against slightly pimped Samba (2 IPs)
- $\Rightarrow$  essentially two different retry characteristics: CA  $\leftrightarrow$  non-CA
- - $\triangleright$  3 consecutive attempt rounds:
		- $\triangleright$  for each of the two IPs:
	- $\triangleright \Rightarrow$  some 2.1 seconds for 1 round
	- $\triangleright$  between attempts:
	- $\blacktriangleright$  dns, ping, arp ... 5.8 seconds
	- $\triangleright \implies 18$  seconds

SAMBA

- $\triangleright$  CA-Case
	- $\triangleright$  retries attempt rounds from above for 14 minutes

Michael Adam [smb\(3\)status](#page-0-0) (27/31)

K ロ ⊁ K 倒 ≯ K ミ ⊁ K ミ ⊁

 $QQ$ 

- $\triangleright$  Test: Win8 against slightly pimped Samba (2 IPs)
- $\Rightarrow$  essentially two different retry characteristics:  $CA \leftrightarrow$  non-CA
- $\blacktriangleright$  non-CA-case
	- $\triangleright$  3 consecutive attempt rounds:
		- $\triangleright$  for each of the two IPs: arp IP three tcp syn attempts to IP with 0.5 sec breaks
	- $\triangleright$   $\Rightarrow$  some 2.1 seconds for 1 round
	- $\blacktriangleright$  between attempts:
	- $\blacktriangleright$  dns, ping, arp ... 5.8 seconds
	- $\blacktriangleright$   $\Rightarrow$  18 seconds
- $\triangleright$  CA-Case
	- $\triangleright$  retries attempt rounds from above for 14 minutes

Michael Adam [smb\(3\)status](#page-0-0) (27/31)

 $\Omega$ 

- $\triangleright$  Test: Win8 against slightly pimped Samba (2 IPs)
- $\triangleright \Rightarrow$  essentially two different retry characteristics: CA  $\leftrightarrow$  non-CA
- $\blacktriangleright$  non-CA-case
	- $\triangleright$  3 consecutive attempt rounds:
		- $\triangleright$  for each of the two IPs: arp IP three tcp syn attempts to IP with 0.5 sec breaks
	- $\triangleright$   $\Rightarrow$  some 2.1 seconds for 1 round
	- $\blacktriangleright$  between attempts:
	- $\blacktriangleright$  dns, ping, arp ... 5.8 seconds
	- $\blacktriangleright$   $\Rightarrow$  18 seconds
- $\triangleright$  CA-Case
	- $\triangleright$  retries attempt rounds from above for 14 minutes

Michael Adam [smb\(3\)status](#page-0-0) (27/31)

つひつ

## Clustering with Samba/CTDB

- 
- - -
		-
	-
	-
	-
- 

SD@ samea

- 
- 
- 

イロト イ押 トイモト イモト

つひひ

**SerNet** 

Michael Adam [smb\(3\)status](#page-0-0) (28/31)

## Clustering with Samba/CTDB

# all-active SMB-cluster with Samba and CTDB.

### $\triangleright$  transparent for the client

- $\triangleright$  CTDB:
	- $\triangleright$  metadata and messaging engine for Samba in a cluster
	- $\triangleright$  plus cluster resource manager (IPs, services...)
- client only sees one "big" SMB server
- $\triangleright$  we could not change the client!...
- $\triangleright$  works "well enough"
- 

SAMBA

 $\frac{14}{2}$ 

- 
- 
- 

イロメ イ部メ イヨメ イヨメ

つひひ

**SerNet** 

Michael Adam [smb\(3\)status](#page-0-0) (28/31)

## Clustering with Samba/CTDB

- $\blacktriangleright$  all-active SMB-cluster with Samba and CTDB. since 2007 $\mathsf{I} \, \circledcirc$
- $\triangleright$  transparent for the client
	- $\triangleright$  CTDB:
		- $\triangleright$  metadata and messaging engine for Samba in a cluster
		- $\triangleright$  plus cluster resource manager (IPs, services...)
	- client only sees one "big" SMB server
	- $\triangleright$  we could not change the client!...
	- $\triangleright$  works "well enough"
- $\blacktriangleright$  challenge:

SAMBA

 $\frac{14}{2}$ 

- $\triangleright$  how to integrate SMB3 clustering with Samba/CTDB
- $\triangleright$  good: rather orthogonal
- $\triangleright$  ctdb-clustering transparent mostly due to management

イロト イ押 トイラト イラト

つひひ

**SerNet** 

Michael Adam [smb\(3\)status](#page-0-0) (28/31)
# Clustering with Samba/CTDB

- $\blacktriangleright$  all-active SMB-cluster with Samba and CTDB.  $\ldots$ since 2007!  $\odot$
- $\blacktriangleright$  transparent for the client
	- $\triangleright$  CTDB:
		- $\triangleright$  metadata and messaging engine for Samba in a cluster
		- $\blacktriangleright$  plus cluster resource manager (IPs, services...)
	- $\triangleright$  client only sees one "big" SMB server
	- $\triangleright$  we could not change the client!...
	- $\triangleright$  works "well enough"
- $\blacktriangleright$  challenge:

SAMBA

- $\triangleright$  how to integrate SMB3 clustering with Samba/CTDB
- $\triangleright$  good: rather orthogonal
- $\triangleright$  ctdb-clustering transparent mostly due to management

**K ロ ト K 何 ト K ヨ ト** 

つひつ

**SerNet** 

# Clustering with Samba/CTDB

- $\blacktriangleright$  all-active SMB-cluster with Samba and CTDB.  $\ldots$ since 2007!  $\odot$
- $\blacktriangleright$  transparent for the client
	- $\triangleright$  CTDB:
		- $\triangleright$  metadata and messaging engine for Samba in a cluster
		- $\blacktriangleright$  plus cluster resource manager (IPs, services...)
	- $\triangleright$  client only sees one "big" SMB server
	- $\triangleright$  we could not change the client!...
	- $\triangleright$  works "well enough"
- $\blacktriangleright$  challenge:

semee

- $\triangleright$  how to integrate SMB3 clustering with Samba/CTDB
- $\blacktriangleright$  good: rather orthogonal
- $\triangleright$  ctdb-clustering transparent mostly due to management

つのい

**SerNet** 

- ▶ Service Witness Protocol: an RPC service
	- $\triangleright$  monitoring of availability of resources (shares, NICs)
	- $\triangleright$  server asks client to move to another resource
- 

**SDC** 

SAMBA

■ available on a Windows SMB3 share  $\Leftrightarrow$  SMB2\_SHARE\_CAP\_CLUSTER

イロト イ押 トイモト イモト

つひひ

**SerNet** 

- $\triangleright$  but clients happily connect w/o witness
- -
	-
	-
	-
	-

- ▶ Service Witness Protocol: an RPC service
	- $\triangleright$  monitoring of availability of resources (shares, NICs)
	- $\triangleright$  server asks client to move to another resource
- 

 $\frac{14}{2}$ 

SAMBA

■ available on a Windows SMB3 share  $\Leftrightarrow$  SMB2\_SHARE\_CAP\_CLUSTER

イロト イ押 トイラト イラト

つのい

**SerNet** 

- $\triangleright$  but clients happily connect w/o witness
- $\triangleright$  status in Samba [WIP (Metze, Gregor Beck)]:
	- $\triangleright$  async RPC: WIP, good progress ( $\Rightarrow$  Metze's talk)
	- $\triangleright$  wireshark dissector: essentially done
	- $\blacktriangleright$  client: in rpcclient done
	- $\triangleright$  server: dummy PoC / tracer bullet implementation done
	- $\triangleright$  CTDB: changes / integration needed

- ▶ Service Witness Protocol: an RPC service
	- $\triangleright$  monitoring of availability of resources (shares, NICs)
	- $\triangleright$  server asks client to move to another resource
- $\blacktriangleright$  remember:

SAMBA

D available on a Windows SMB3 share  $\Leftrightarrow$  SMB2\_SHARE\_CAP\_CLUSTER

イロト イ押ト イヨト イヨト

つのい

**SerNet** 

- $\triangleright$  but clients happily connect w/o witness
- $\triangleright$  status in Samba [WIP (Metze, Gregor Beck)]:
	- $\triangleright$  async RPC: WIP, good progress ( $\Rightarrow$  Metze's talk)
	- $\triangleright$  wireshark dissector: essentially done
	- $\blacktriangleright$  client: in rpcclient done
	- $\triangleright$  server: dummy PoC / tracer bullet implementation done
	- $\triangleright$  CTDB: changes / integration needed

- ▶ Service Witness Protocol: an RPC service
	- $\triangleright$  monitoring of availability of resources (shares, NICs)
	- $\triangleright$  server asks client to move to another resource
- $\blacktriangleright$  remember:

samea

D available on a Windows SMB3 share  $\Leftrightarrow$  SMB2\_SHARE\_CAP\_CLUSTER

**SerNet** 

- $\triangleright$  but clients happily connect w/o witness
- $\triangleright$  status in Samba [WIP (Metze, Gregor Beck)]:
	- $\triangleright$  async RPC: WIP, good progress ( $\Rightarrow$  Metze's talk)
	- $\triangleright$  wireshark dissector: essentially done
	- $\blacktriangleright$  client: in rpcclient done
	- Server: dummy PoC / tracer bullet implementation done
	- $\triangleright$  CTDB: changes / integration needed

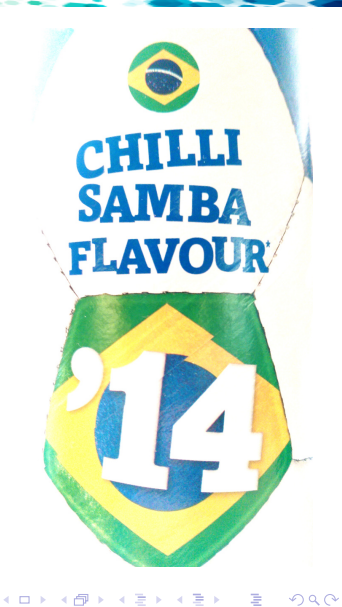

**SerNet** 

**SDG** SAMBA

#### Questions?

**SDC** 

Michael Adam ma@sernet.de / obnox@samba.org

Michael Adam [smb\(3\)status](#page-0-0) (31/31)

 $\rightarrow$  SerNet sponsor booth

**SAMBA** 

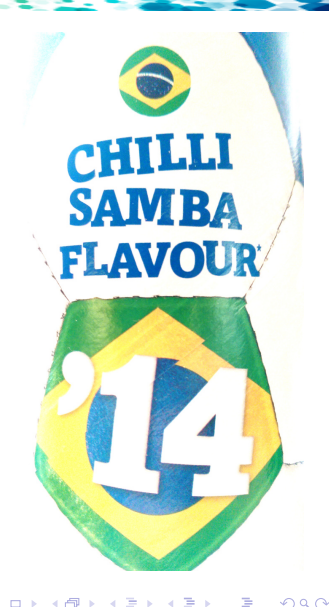

**SerNet**